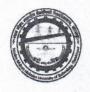

Date: 27-06-2019

#### महत्वपूर्ण सुचना

दिनांक 27 जून 2019 को घोषित सीट अलॉटमेंट परिणाम में सफल सभी अभ्यर्थियों को मदन मोहन मालवीय प्राद्यौगिकी विश्विद्यालय, गोरखपुर की ओर से हार्दिक शुभकामनायें |

प्रथम राजंड में आवंटन में सफल सभी अभ्यर्थी डॉक्यूमेंट वेरिफिकेशन हेतु दिनांक 28 जून - 01 जुलाई, 2019 प्रातः 10 से 5 बजे मदन मोहन मालवीय प्राद्यौगिकी विश्विद्यालय, गोरखपुर में रिपोर्ट करेंगे | सभी सफल अभ्यर्थी सत्र 2019 -20 हेतु निर्धारित Confirmation Fee Admission Portal पर अपने लॉगिन से Pay कर ही डॉक्यूमेंट वेरिफिकेशन हेतु विश्विद्यालय आयें |

जिन अभ्यथियों को online payment में कठिनाई हो रही हो, वे ई —चालान के माध्यम से Confirmation Fee का भुगतान कर सकते हैं | ई—चालान अभ्यर्थी Admission Portal पर अपने लॉगिन से generate कर बैंक में जमा कर सकते हैं |

Please do not pay Confirmation Fee using Debit Card as it has limit of Rs. 20000. If you will try many types, your account will be blocked and you will not be able to pay Confirmation Fee.

Candidate can Pay Confirmation Fee through Demand Draft in favor of Madan Mohan Malaviya University of Technology-Gorakhpur payable at Gorakhpur.

नोट: सत्र 2019-20 हेतु निर्धारित Confirmation Fee जमा करे बिना डॉक्यूमेंट वेरिफिकेशन नहीं किया जायेगा तथा ऐसे अध्यर्थियों का 01 जुलाई सायं : 5 बजे के बाद सीट आवंटन निरस्त कर दिया जायेगा |

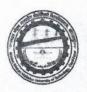

#### M.Tech. Allotment Result (Round-1)

M.Tech Civil Engg. Allotment Round-1

| S.N. | Roll No. | Name                    | EWS    | Rank                            | Allocated<br>Branch | Allocated<br>Category |
|------|----------|-------------------------|--------|---------------------------------|---------------------|-----------------------|
| 1    | 5603337  | ASHISH NARAYAN SINGH    | No     | A - (GN1),40(WG)                | STE                 | OP                    |
| 2    | 5603224  | Shivam Singh            |        | A - (GN4),46(WG)(BC1),21(WG)    | STE                 | OP                    |
| 3    | 6403035  | VIVEK SHARMA            | No     | A - (GN8),42(WG)                | STE                 | OP                    |
| 4    | 6003102  | Satendra Kumar          |        | A - (GN9),51(WG)(BC5),25(WG)    | STE                 | OP                    |
| 5    | 6003070  | ANIKET MAURYA           | E W    | A - (GN11),59(WG)(BC7),29(WG)   | STE                 | OP                    |
| 6    | 6003085  | ANKUR VERMA             | 1.00   | A - (GN13),50(WG)(BC8),24(WG)   | STE                 | OP                    |
| 7    | 6003075  | GAURAV JAISWAL          |        | A - (GN14),43(WG)(BC9),18(WG)   | STE                 | OP                    |
| 8    | 6403091  | VINDHYESH PANDEY        | No     | A - (GN15),56(WG)               | STE                 | OP                    |
| 9    | 5603231  | shivam srivastava       | Yes    | A - (GN16),52(WG)               | STE                 | OP                    |
| 10   | 5603059  | sagar MISHRA            | No     | A - (GN17),67(WG)               | EVE                 | OP                    |
| 11   | 5603241  | AMBUJ SHUKLA            | Yes    | A - (GN18),72(WG)               | STE                 | EWS                   |
| 12   | 6003225  | ABHISHEK KUMAR TRIPATHI | No     | A - (GN20),69(WG)               | EVE                 | OP                    |
| 13   | 5603286  | aarushi mishra          | No     | A - (GN21),73(WG)               | EVE                 | OP                    |
| 14   | 6403111  | DHEERAJ KUMAR PANDEY    | Yes    | A - (GN22),61(WG)               | STE                 | EWS                   |
| 15   | 6003289  | Akansha Sinha           | No     | A - (GN23),86(WG)               | EVE                 | OP                    |
| 16   | 5603358  | Badri nath              |        | A - (GN24),84(WG)(BC11),37(WG)  | STE                 | OBC                   |
| 17   | 5603094  | Aditi Pandey            | No     | A - (GN25),71(WG)               | EVE                 | OP                    |
| 18   | 6003266  | Aseem Saxena            | No     | A - (GN28),77(WG)               | EVE                 | OP                    |
| 19   | 6003083  | AKHILESH SONKER         | THE RE | A - (GN31),54(WG)(SC1),4(WG)    | STE                 | SC                    |
| 20   | 5603012  | Rakesh sharma           |        | A - (GN32),70(WG)(BC13),34(WG)  | STE                 | OBC                   |
| 21   | 5603129  | Gaurav srivastav        | No     | A - (GN33),101(WG)              | EVE                 | OP                    |
| 22   | 5603003  | Balveer Kumar           |        | A - (GN34),76(WG)(SC2),6(WG)    | STE                 | SC                    |
| 23   | 6403023  | SAGAR JAISWAL           | 197    | A - (GN37),117(WG)(BC15),49(WG) | SDE                 | OP                    |
| 24   | 5603216  | PRITEE YADAV            |        | A - (GN39),131(WG)(BC16),55(WG) | STE                 | OBC                   |
| 25   | 6403061  | HIMANSHU MAURYA         |        | A - (GN44),139(WG)(BC19),58(WG) | STE                 | OBC                   |
| 26   | 5603020  | kumar gaurav            | BIT    | A - (GN47),109(WG)(BC22),44(WG) | EVE                 | OP                    |
| 27   | 6003297  | Shubhi katiyar          |        | A - (GN55)(BC26)                | STE                 | OBC                   |
| 28   | 6403007  | SHIVAM KAMBOJ           |        | A - (GN58)(BC28)                | STE                 | OBC                   |
| 29   | 6003187  | Sachin Tripathi         | No     | A - (GN75)                      | EVE                 | OP                    |
| 30   | 5603242  | Ankur Srivastava        | No     | A - (GN79)                      | SDE                 | OP                    |
| 31   | 5603042  | vishal kumar maurya     |        | A - (GN80)(BC36)                | SDE                 | OP                    |
| 32   | 6003015  | SMRITI MISHRA           | Yes    | A - (GN81)                      | STE                 | EWS                   |
| 33   | 6403073  | Annu Dubey              | No     | A - (GN85)                      | SDE                 | OP                    |
| 34   | 6003108  | VAIBHAV KUMAR           |        | A - (GN88)(SC7)                 | STE                 | SC                    |
| 35   | 5603193  | avinash kumar yadav     |        | A - (GN89)(BC38)                | EVE                 | OP                    |
| 36   | 5603018  | AKSHAY KUMAR            |        | A - (GN92)(BC39)                | EVE                 | OBC                   |

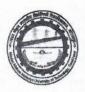

| 37 | 5603169 | Shobhit pathak           | No   | A - (GN93)        | SDE | OP  |
|----|---------|--------------------------|------|-------------------|-----|-----|
| 38 | 5603023 | AHMAR SIDDIQUI           | Yes  | A - (GN96)        | EVE | EWS |
| 39 | 5603380 | Ripudaman Lal Srivastava | No   | A - (GN98)        | SDE | OP  |
| 10 | 5603143 | VARUN YADAV              | No   | A - (GN103)       | SDE | OP  |
| 41 | 6003188 | niraj kumar pandey       | Yes  | A - (GN104)       | EVE | EWS |
| 12 | 6003267 | Ayush Raj Srivastav      | No   | A - (GN105)       | SDE | OP  |
| 43 | 5603134 | Adnan Ansari             |      | A - (GN108)(BC43) | SDE | OP  |
| 14 | 5603095 | MOHNISH UPADHYAY         | No   | A - (GN113)       | HAD | OP  |
| 15 | 5603114 | SUDHANSHU YADAV          |      | A - (GN115)(BC48) | EVE | ОВС |
| 16 | 5603047 | Bhashkar                 | Yes  | A - (GN120)       | HAD | OP  |
| 17 | 5603037 | PUJA RAV                 |      | A - (GN122)(SC12) | STE | SC  |
| 18 | 5603328 | SATYA PRAKASH GUPTA      |      | A - (GN124)(BC52) | EVE | OBC |
| 19 | 6403103 | aditya shanker pandey    | No   | A - (GN126)       | SDE | OP  |
| 0  | 5603295 | ASHAR SIDDIQUI           | Yes  | A - (GN128)       | SDE | EWS |
| 1  | 6003168 | NITIKA SINGH             |      | A - (GN133)(BC56) | EVE | ОВС |
| 52 | 6003216 | SABIR ALI SIDDIQUI       | No   | A - (GN136)       | HAD | OP  |
| 3  | 5603127 | Satish Chandra Rai       | Yes  | A - (GN137)       | SDE | EWS |
| 4  | 6403024 | Suraj Tripathi           | No   | A - (GN140)       | HAD | OP  |
| 5  | 5603357 | DEEPAK KUMAR SINGH       |      | A - (GN142)(ST1)  | SDE | ST  |
| 6  | 5603284 | jivan prakash chaurasiya | Yes  | A - (GN143)       | HAD | OP  |
| 7  | 6003252 | Rajan Prasad Vishwakarma |      | A - (GN144)(BC59) | EVE | ОВС |
| 8  | 5603049 | SHUBHENDRA MALL          | No   | A - (GN145)       | HAD | OP  |
| 9  | 5603069 | Sajjad ahamad            | 1.0  | A - (GN147)(BC60) | EVE | OBC |
| 0  | 6003257 | ashish shankar singh     |      | A - (GN149)(SC16) | STE | SC  |
| 1  | 6003080 | Abhimanyun Singh         |      | A - (GN150)(BC61) | SDE | OBC |
| 2  | 5603190 | khyati pandey            | No   | A - (GN151)       | HAD | OP  |
| 3  | 6403104 | BRIJESH                  |      | A - (GN154)(BC63) | SDE | OBC |
| 4  | 5603221 | VISHWAJEET KUMAR         |      | A - (GN155)(SC17) | EVE | SC  |
| 5  | 5603188 | abhishek kumar           | No   | A - (GN157)       | HAD | OP  |
| 6  | 6403102 | Saubhagya Mani Tripathi  | Yes  | A - (GN158)       | HAD | OP  |
| 7  | 6403172 | Vishwajeet Ranjan        | MAG  | A - (GN159)(SC18) | SDE | SC  |
| 8  | 5603282 | km sandhya sahani        |      | A - (GN160)(BC64) | HAD | OP  |
| 9  | 5603136 | Shalya Tripathi          | No   | A - (GN161)       | HAD | OP  |
| 0  | 6403075 | gaurav kumar singh       |      | A - (GN162)(SC19) | SDE | SC  |
| 1  | 5603251 | Ravi Bhushan Bhardwaj    | No   | A - (GN163)       | HAD | OP  |
| 2  | 6003062 | SONU PANDEY              | No   | A - (GN166)       | HAD | OP  |
| 3  | 5603395 | KM DIVYA yadav           |      | A - (GN168)(BC66) | SDE | OBC |
| 4  | 6003200 | ASHOK PATI               |      | A - (GN173)(SC20) | EVE | SC  |
| 5  | 5603250 | Aayush Kumar             |      | A - (GN174)(BC69) | SDE | ОВС |
| 6  | 5603258 | SANDIP KUMAR             |      | A - (GN180)(SC23) | EVE | SC  |
| 7  | 5603271 | PRABHAKAR GUPTA          | 9100 | A - (GN183)(BC72) | SDE | OBC |

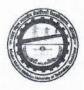

| 78 | 6003205 | RADHA MOHAN SONKAR    |           | A - (GN186)(SC25) | EVE | SC  |
|----|---------|-----------------------|-----------|-------------------|-----|-----|
| 79 | 5603145 | SADDAM KHAN           | No        | A - (GN190)       | HAD | OP  |
| 80 | 6003245 | ABHISHEK KUMAR GAUTAM |           | A - (GN193)(SC27) | EVE | SC  |
| 81 | 5603022 | SHIVAM SRIVASTAVA     | Yes       | A - (GN199)       | HAD | EWS |
| 82 | 5603053 | CHHAYA YADAV          |           | A - (GN202)(BC75) | SDE | OBC |
| 83 | 6003171 | ANOOP KUMAR           |           | A - (GN203)(SC31) | HAD | SC  |
| 84 | 6003262 | bhawani pratap mishra | Yes       | A - (GN206)       | HAD | EWS |
| 85 | 5603182 | dilip kumar gautam    |           | A - (GN208)(SC34) | HAD | SC  |
| 86 | 6003138 | Vipin Kumar Yadav     |           | A - (GN210)(BC76) | HAD | OBC |
| 87 | 5603120 | ABDUL KALEEM          |           | A - (GN213)(BC77) | HAD | OBC |
| 88 | 6003104 | AZAD KANNAUJIYA       |           | A - (GN214)(SC36) | SDE | SC  |
| 89 | 5603204 | Sandeep Kumar Sonkar  | Acres and | A - (GN225)(SC38) | HAD | SC  |
| 90 | 5603325 | raunak chaudhary      |           | A - (GN228)(BC81) | HAD | OBC |

M.Tech CSE/IT Allotment Round-1

| S.N. | RollNumber | Name                  | EWS | Rank                            | Allocated<br>Branch | Allocated<br>Category |
|------|------------|-----------------------|-----|---------------------------------|---------------------|-----------------------|
| 1    | 5603013    | Royal singh           | No  | B - (GN2),9(WG)                 | CSE                 | OP                    |
| 2    | 6003212    | NITISH KUMAR<br>GUPTA |     | B - (GN4),18(WG)(BC1),8(WG)     | CSE                 | OP                    |
| 3    | 5603362    | Maitri Kushwaha       |     | B - (GN6),16(WG)(BC3),7(WG)     | CSE                 | OP                    |
| 4    | 5603174    | Akshay Verma          |     | B -<br>(GN7),35(WG)(BC4),14(WG) | CSE                 | OP                    |
| 5    | 6003219    | Surabhi Shrivastav    | Yes | B - (GN12)                      | CSE                 | OP                    |
| 6    | 6403030    | AYUSHI AGRAWAL        | No  | B - (GN15)                      | CSE                 | OP                    |
| 7    | 6403170    | km poonam             |     | B - (GN17)(SC1)                 | IT                  | OP                    |
| 8    | 6003167    | Apoorva Srivastava    | No  | B - (GN19)                      | CSE                 | OP                    |
| 9    | 5603388    | Shambhavi Mishra      | Yes | B - (GN20)                      | IT                  | OP                    |
| 10   | 6403050    | Shivani gupta         |     | B - (GN24)(BC10)                | CSE                 | OP                    |
| 11   | 5603113    | umesh pathak          | Yes | B - (GN26)                      | CSE                 | OP                    |
| 12   | 6003269    | saumya gupta          | No  | B - (GN27)                      | CSE                 | OP                    |
| 13   | 5603159    | VIPULA YADAV          |     | B - (GN28)(BC11)                | CSE                 | OP                    |
| 14   | 6403076    | HERA AHMAD            | Yes | B - (GN30)                      | CSE                 | EWS                   |
| 15   | 6003135    | pratiksha singh       |     | B - (GN31)(BC12)                | CSE                 | OBC                   |
| 16   | 5603029    | Pooja Bharti          |     | B - (GN33)(SC3)                 | CSE                 | SC                    |
| 17   | 5603006    | RAMBHA YADAV          | No  | B - (GN34)                      | IT                  | OP                    |
| 18   | 5603153    | YOGITA GUPTA          |     | B - (GN36)(BC15)                | CSE                 | OBC                   |
| 19   | 5603139    | Adeeba Nadeem         |     | B - (GN37)(BC16)                | CSE                 | OBC                   |
| 20   | 6003117    | urvashi shri          |     | B - (GN38)(SC4)                 | CSE                 | SC                    |

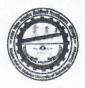

| 21 | 6003092 | RUCHI PATHAK          | No       | B - (GN39)       | IT   | OP  |
|----|---------|-----------------------|----------|------------------|------|-----|
| 22 | 6003206 | akanksha              |          | B - (GN40)(SC5)  | CSE  | SC  |
| 23 | 6003208 | PREM SAGAR<br>BHARATI |          | B - (GN41)(SC6)  | CSE  | SC  |
| 24 | 6003034 | vivek kUMAR           |          | B - (GN43)(SC7)  | IT   | OP  |
| 25 | 5603189 | SATYA KUMARI          |          | B - (GN46)(SC8)  | IT   | OP  |
| 26 | 5603288 | Rashmi srivastava     | No       | B - (GN47)       | IT   | OP  |
| 27 | 6403028 | SHIVANSH Pandey       | No       | B - (GN48)       | IT   | OP  |
| 28 | 6003274 | Arindam Singh         | NE       | B - (GN50)(BC20) | IT   | OP  |
| 29 | 5603313 | Anjali Mishra         | No       | B - (GN54)       | IT   | OP  |
| 30 | 6003051 | Preeti Pal            |          | B - (GN55)(BC23) | CSE  | ОВС |
| 31 | 5603160 | Anshika Srivastava    | Yes      | B - (GN58)       | CSE  | EWS |
| 32 | 5603058 | Abhaya chanchal       | a vacant | B - (GN59)(BC24) | CSE  | ОВС |
| 33 | 5603147 | tripti singh          |          | B - (GN63)(BC26) | CSE  | ОВС |
| 34 | 6003097 | Archana Mishra        | Yes      | B - (GN65)       | IT   | OP  |
| 35 | 5603041 | PUJA SHARMA           |          | B - (GN66)(BC27) | IT   | OP  |
| 36 | 6003134 | shreya shukla         | Yes      | B - (GN68)       | IT   | OP  |
| 37 | 5603316 | Akash Srivastava      | Yes      | B - (GN70)       | IT   | OP  |
| 38 | 5603289 | VINAY KUMAR           |          | B - (GN73)(SC11) | IT   | OP  |
| 39 | 6003047 | Anushree Shahi        | No       | B - (GN74)       | IT   | OP  |
| 40 | 6403098 | SUDHA SINGH           | No       | B - (GN76)       | IT   | OP  |
| 41 | 6403056 | nitish kaushik        | No       | B - (GN79)       | IT   | OP  |
| 42 | 6003143 | SHASHANK GAUR         | No       | B - (GN81)       | IT - | OP  |
| 43 | 6403005 | VISHAL GUPTA          |          | B - (GN82)(BC32) | IT   | ОВС |
| 44 | 6003236 | Dhananjay Kumar       | 1121     | B - (GN83)(SC14) | IT   | SC  |
| 45 | 5603365 | Pragati Singh         | 1 12 60  | B - (GN89)(BC34) | IT   | OBC |

#### M.Tech EE Allotment Round-1

| S.N. | Roll No. | Name                         | EWS | Rank                         | Allocated<br>Branch | Allocated<br>Category |
|------|----------|------------------------------|-----|------------------------------|---------------------|-----------------------|
| 1    | 5603112  | VIKAS GUPTA                  |     | C - (GN1),19(WG)(BC1),8(WG)  | PED                 | OP                    |
| 2    | 5603265  | satendra kumar gupta         |     | C - (GN2),27(WG)(BC2),11(WG) | PED                 | OP                    |
| 3    | 6003043  | PRIYA                        | No  | C - (GN3),22(WG)             | PED                 | OP                    |
| 4    | 5603197  | PRADIP KUMAR<br>GAUND        |     | C - (GN5),17(WG)(ST1),2(WG)  | PED                 | ОР                    |
| 5    | 5603198  | Swati chaturvedi             | No  | C - (GN8),30(WG)             | CI                  | OP                    |
| 6    | 6003226  | ROHIT AGRAWAL                | No  | C - (GN10),35(WG)            | PED                 | OP                    |
| 7    | 6403072  | MANISH KUMAR                 | No  | C - (GN11),38(WG)            | CI                  | OP                    |
| 8    | 5603389  | Shubham Mishra               | No  | C - (GN13),69(WG)            | CI                  | OP                    |
| 9    | 5603222  | Mritunjaiya Mani<br>Tripathi | Yes | C - (GN14),47(WG)            | PED                 | OP                    |

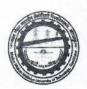

| 10 | 6003003 | MOHD IRFAN           | No   | C - (GN15),54(WG)                | CI  | OP  |
|----|---------|----------------------|------|----------------------------------|-----|-----|
| 11 | 5603009 | Khushboo Kumari      |      | C -<br>(GN16),45(WG)(BC6),19(WG) | PED | OP  |
| 12 | 6003215 | AKASH KUMAR SINGH    |      | C -<br>(GN18),85(WG)(BC7),30(WG) | PED | ОР  |
| 13 | 5603166 | ANJALI RAI           | No   | C - (GN21)                       | CI  | OP  |
| 14 | 5603070 | anukriti sharma      | No   | C - (GN25)                       | PED | OP  |
| 15 | 5603001 | Nimisha Goyal        | No   | C - (GN26)                       | CI  | OP  |
| 16 | 6403063 | RANJAN VERMA         |      | C - (GN29)(BC12)                 | PED | OP  |
| 17 | 5603372 | Arpita Pandey        | Yes  | C - (GN34)                       | PED | OP  |
| 18 | 5603079 | Mohammad Tabrej      |      | C - (GN41)(BC18)                 | CI  | OP  |
| 19 | 6003071 | JYOTI UPADHYAY       | Yes  | C - (GN46)                       | PED | OP  |
| 20 | 6403065 | prabhat singh        |      | C - (GN49)(BC20)                 | PED | ОВС |
| 21 | 6003098 | pooja rai            | No   | C - (GN52)                       | CI  | OP  |
| 22 | 6403118 | naveen kumar         |      | C - (GN55)(ST3)                  | PED | ST  |
| 23 | 6403085 | ishika singh         |      | C - (GN56)(BC21)                 | CI  | OP  |
| 24 | 6403051 | akshay kumar khaiwal | No   | C - (GN58)                       | CI  | OP  |
| 25 | 5603015 | KRITIKA SINGH        | Yes  | C - (GN59)                       | PED | EWS |
| 26 | 6403139 | Sakshi Pandey        | No   | C - (GN60)                       | CI  | OP  |
| 27 | 5603141 | HIMANSHU PATHAK      | No   | C - (GN61)                       | CI  | OP  |
| 28 | 5603002 | divya pandey         | No   | C - (GN62)                       | CI  | OP  |
| 29 | 5603081 | SONIA DWIVEDI        | Yes  | C - (GN70)                       | CI  | OP  |
| 30 | 5603076 | devesh pratap singh  |      | C - (GN72)(BC26)                 | PED | ОВС |
| 31 | 5603352 | shalom nelson dan    | No   | C - (GN73)                       | CI  | OP  |
| 32 | 6403046 | deeksha chaudhary    |      | C - (GN74)(SC5)                  | PED | SC  |
| 33 | 5603211 | ARMAN                | Yes  | C - (GN75)                       | PED | EWS |
| 34 | 6403053 | ADITYA KUMAR DIXIT   | No   | C - (GN76)                       | CI  | OP  |
| 35 | 6003234 | kuldeep kumar        |      | C - (GN77)(BC27)                 | PED | OBC |
| 36 | 5603302 | RITI GUPTA           | No   | C - (GN78)                       | CI  | OP  |
| 37 | 5603177 | VIKRAM SINGH         | 1996 | C - (GN79)(BC28)                 | PED | OBC |
| 38 | 5603175 | NABYA                | Yes  | C - (GN81)                       | CI  | OP  |
| 39 | 5603223 | Anamika Rai          | Yes  | C - (GN83)                       | CI  | OP  |
| 40 | 6003207 | Km Priyanka          | 15.6 | C - (GN84)(SC6)                  | CI  | OP  |
| 41 | 6403079 | Niteesh Kumar Yadav  |      | C - (GN89)(BC33)                 | PED | ОВС |
| 42 | 6003035 | Himanshu Sharma      |      | C - (GN91)(BC34)                 | PED | OBC |
| 43 | 5603206 | Anuradha Singh       | No   | C - (GN92)                       | CI  | OP  |
| 44 | 5603150 | AKANKSHA CHANDRA     | No   | C - (GN94)                       | CI  | OP  |
| 45 | 5603078 | mohammad waquar      | Yes  | C - (GN97)                       | PED | EWS |

M.Tech ME Allotment Round-1

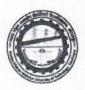

| S.N. | Roll No. | Name                         | EWS | Rank                          | Allocated<br>Branch | Allocated<br>Category |
|------|----------|------------------------------|-----|-------------------------------|---------------------|-----------------------|
| 1    | 5603219  | VARUN KUMAR SINGH            | No  | E - (GN1),23(WG)              | ETM                 | OP                    |
| 2    | 6403136  | SHTRUNJAY PRATAP<br>SINGH    |     | E - (GN2),24(WG)(BC1),6(WG)   | ETM                 | OP                    |
| 3    | 5603309  | rajat srivastava             | No  | E - (GN4),27(WG)              | ETM                 | OP                    |
| 4    | 5603144  | Sandeep Kumar Singh          | No  | E - (GN6),29(WG)              | ETM                 | OP                    |
| 5    | 6003008  | sameer kumar verma           |     | E - (GN12),28(WG)(BC2),7(WG)  | ETM                 | OP                    |
| 6    | 5603255  | VIVEK KUMAR MISHRA           | No  | E - (GN13),36(WG)             | ETM                 | OP                    |
| 7    | 5603106  | SURAJ VERMA                  |     | E - (GN14),51(WG)(BC3),12(WG) | ETM                 | OP                    |
| 8    | 5603351  | UMANG DUBEY                  | No  | E - (GN15),56(WG)             | CIM                 | OP                    |
| 9    | 5603181  | ANKIT Dhar Dubey             | No  | E - (GN16),42(WG)             | CIM                 | OP                    |
| 10   | 6403135  | AMBIKASHWER OJHA             | No  | E - (GN17),49(WG)             | CIM                 | OP                    |
| 11   | 6403018  | SHIVANSH YADAV               | No  | E - (GN34)                    | CIM                 | OP                    |
| 12   | 5603126  | Abhimanyu Gupta              | No  | E - (GN44)                    | CIM                 | OP                    |
| 13   | 5603311  | khurshid ahmad               | No  | E - (GN46)                    | ETM                 | OP                    |
| 14   | 6403159  | Suryakant singh              | No  | E - (GN48)                    | CIM                 | OP                    |
| 15   | 6403083  | aditya gupta                 |     | E - (GN52)(BC13)              | CIM                 | OP                    |
| 16   | 5603011  | MOHD FAIZAN                  | No  | E - (GN53)                    | CIM                 | OP                    |
| 17   | 5603384  | Ambrish Kumar TRIPATHI       | No  | E - (GN55)                    | CIM                 | OP                    |
| 18   | 5603247  | angesh kumar shukla          | Yes | E - (GN57)                    | ETM                 | OP                    |
| 19   | 5603266  | RAJEEV RANJAN                |     | E - (GN59)(SC6)               | CIM                 | OP                    |
| 20   | 6403027  | Bipul kumar singh            |     | E - (GN60)(BC15)              | CIM                 | OBC                   |
| 21   | 5603007  | RAHUL GAUTAM                 |     | E - (GN61)(SC7)               | CIM                 | SC                    |
| 22   | 6403095  | Shubham Singh<br>Raghuvanshi | Yes | E - (GN62)                    | CIM                 | EWS                   |
| 23   | 5603306  | SAUMYA MISHRA                | No  | E - (GN65)                    | ETM                 | OP                    |
| 24   | 5603074  | Manish Singh                 |     | E - (GN67)(BC17)              | ETM                 | OBC                   |
| 25   | 6003228  | avadh KUMAR                  |     | E - (GN68)(SC8)               | CIM                 | SC                    |
| 26   | 6403064  | babu vishal rawat            |     | E - (GN69)(SC9)               | ETM                 | SC                    |
| 27   | 6003202  | Ritesh Kumar Yadav           |     | E - (GN70)(BC18)              | CIM                 | OBC                   |
| 28   | 5603067  | Pratima Vishwakarma          |     | E - (GN72)(BC19)              | ETM                 | OBC                   |
| 29   | 5603183  | Ankit Kumar Maurya           |     | E - (GN73)(BC20)              | CIM                 | OBC                   |
| 30   | 5603060  | SKANDINI SINGH               |     | E - (GN74)(BC21)              | ETM                 | OBC                   |
| 31   | 6003276  | ravi pratap singh            |     | E - (GN76)(BC22)              | CIM                 | OBC                   |
| 32   | 5603371  | SAURABH SHUKLA               | Yes | E - (GN77)                    | CIM                 | EWS                   |
| 33   | 6003130  | AMITA MAURYA                 |     | E - (GN78)(BC23)              | CIM                 | OBC                   |
| 34   | 6403122  | SUMIT SINGH                  |     | E - (GN79)(BC24)              | ETM                 | OBC                   |
| 35   | 6403113  | SANJAY RAJENDRA YADAV        |     | E - (GN80)(BC25)              | ETM                 | OBC                   |
| 36   | 5603101  | SHUBHAM SINGH                |     | E - (GN83)(BC26)              | ETM                 | OBC                   |
| 37   | 5603088  | SIDDHANT PATEL               |     | E - (GN84)(BC27)              | CIM                 | OBC                   |
| 38   | 6003288  | PRAVEEN SINGH BOUDH          |     | E - (GN87)(SC11)              | ETM                 | SC                    |

Counselling-2019

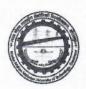

| 39 | 6003096 | NEERAJ KUMAR BHASKAR |     | E - (GN98)(SC12)  | ETM | SC  |
|----|---------|----------------------|-----|-------------------|-----|-----|
| 40 | 5603025 | Aaditya Kamal        |     | E - (GN104)(SC13) | CIM | SC  |
| 41 | 6003295 | Shailendra Kumar     |     | E - (GN105)(SC14) | CIM | SC  |
| 42 | 6003094 | Dharmendra Kumar     |     | E - (GN113)(SC16) | ETM | SC  |
| 43 | 6003190 | RAHUL KUMAR          |     | E - (GN114)(SC17) | ETM | SC  |
| 44 | 5603055 | PANKAJ KUMAR DUBEY   | Yes | E - (GN132)       | ETM | EWS |
| 45 | 5603199 | sonu kumar           |     | E - (GN144)(ST3)  | CIM | ST  |

|      |          |                           | 1   | otment Round-1                 |                     |                       |
|------|----------|---------------------------|-----|--------------------------------|---------------------|-----------------------|
| S.N. | Roll No. | Name                      | EWS | Rank                           | Allocated<br>Branch | Allocated<br>Category |
| 1    | 5603210  | ANUSHKA SRIVASTAVA        | No  | D - (GN1),8(WG)                | DS                  | OP                    |
| 2    | 5603071  | PRIYANSH TRIPATHI         | No  | D - (GN3),12(WG)               | DS                  | OP                    |
| 3    | 6003111  | ANKIT KUMAR GUPTA         |     | D -<br>(GN5),15(WG)(BC3),6(WG) | CME                 | ОР                    |
| 4    | 6003103  | priyanka tiwari           | No  | D - (GN7),28(WG)               | CME                 | OP                    |
| 5    | 5603346  | SHANVI SRIVASTAVA         | No  | D - (GN10),40(WG)              | DS                  | OP                    |
| 6    | 6403181  | akhilesh kumar            |     | D - (GN16)(BC7)                | CME                 | OP                    |
| 7    | 6403178  | JYOTI SINGH               | Yes | D - (GN18)                     | DS                  | OP                    |
| 8    | 5603158  | eram nigar                | No  | D - (GN21)                     | CME                 | OP                    |
| 9    | 5603109  | Akriti Srivastava         | Yes | D - (GN24)                     | CME                 | OP                    |
| 10   | 6003023  | SATYENDRA KUMAR<br>PRASAD | No  | D - (GN25)                     | СМЕ                 | ОР                    |
| 11   | 6403039  | rupam yadav               |     | D - (GN31)(BC10)               | DS                  | OP                    |
| 12   | 5603347  | shailesh shankar upadhyay | Yes | D - (GN38)                     | DS                  | OP                    |
| 13   | 5603235  | ARYAN KANNAUJIYA          |     | D - (GN39)(SC1)                | DS                  | OP                    |
| 14   | 6003081  | SAUMYA SINGH              | No  | D - (GN42)                     | CME                 | OP                    |
| 15   | 6003235  | Sudhanshu Vishvakarma     |     | D - (GN43)(BC12)               | CME                 | OP                    |
| 16   | 5603330  | Arunima singh             | Yes | D - (GN44)                     | DS                  | OP                    |
| 17   | 5603331  | Shivangi Yadav            |     | D - (GN45)(BC13)               | CME                 | OP                    |
| 18   | 5603040  | Aditya Kumar Agrahari     | No  | D - (GN46)                     | CME                 | OP                    |
| 19   | 5603339  | POOJA SINGH               |     | D - (GN48)(BC14)               | DS                  | OP                    |
| 20   | 5603096  | SHIKHA VERMA              |     | D - (GN50)(BC15)               | DS                  | OP                    |
| 21   | 5603314  | kuldip kannaujiya         |     | D - (GN51)(SC5)                | DS                  | OP                    |
| 22   | 6003169  | aditya kushwaha           | 1   | D - (GN52)(BC16)               | DS                  | OP                    |
| 23   | 5603019  | SHOBHIT KUMAR             |     | D - (GN54)(BC17)               | CME                 | OP                    |
| 24   | 5603135  | astha srivastava          | No  | D - (GN56)                     | DS                  | OP                    |
| 25   | 5603290  | Jyoti Tripathi            | No  | D - (GN57)                     | CME                 | OP                    |
| 26   | 5603044  | SUDHIR BAHADUR            |     | D - (GN58)(SC6)                | CME                 | OP                    |
| 27   | 6003238  | ANUJ KUMAR                |     | D - (GN59)(SC7)                | CME                 | OP                    |

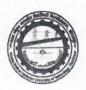

| 28 | 6403052 | DHEERAJ TIWARI      | No   | D - (GN60)       | DS  | OP |
|----|---------|---------------------|------|------------------|-----|----|
| 29 | 5603240 | kritika singh       |      | D - (GN62)(BC20) | DS  | OP |
| 30 | 6003155 | NAVNEET KUMAR YADAV |      | D - (GN66)(BC21) | CME | OP |
| 31 | 6003254 | deeksha             | Yes  | D - (GN69)       | DS  | OP |
| 32 | 5603061 | POOJA SINGH         | Yes  | D - (GN70)       | CME | OP |
| 33 | 5603172 | SHIVANGI PANDEY     | No   | D - (GN71)       | DS  | OP |
| 34 | 5603171 | neha yadav          |      | D - (GN76)(BC24) | CME | OP |
| 35 | 5603257 | POOJA MAURYA        |      | D - (GN78)(BC25) | DS  | OP |
| 36 | 5603336 | Sudhir Rai          | Yes  | D - (GN81)       | DS  | OP |
| 37 | 5603229 | TOSHIKA CHAND       | No   | D - (GN82)       | CME | OP |
| 38 | 5603064 | BHARTENDU VIMAL     | 3783 | D - (GN84)(SC10) | CME | OP |
| 39 | 5603263 | Kanchan Sharma      | No   | D - (GN85)       | DS  | OP |
| 40 | 5603043 | SUNIDHI DUBEY       | No   | D - (GN86)       | CME | OP |
| 41 | 5603089 | ARUN KUMAR CHANDRA  |      | D - (GN87)(SC11) | CME | SC |
| 42 | 6003199 | Manu Gautam         |      | D - (GN88)(SC12) | CME | SC |
| 43 | 5603220 | KM JYOTI SINGH      |      | D - (GN90)(BC27) | DS  | OP |

Counselling-2413

#### Steps for Confirmation Fee Payment through E-challan

- Login to portal using your email id and password using below linkhttps://mmmut.registernow.in/eCounseling/login
- 2. Click on **Provision Allotment** as shown in Below snapshot.

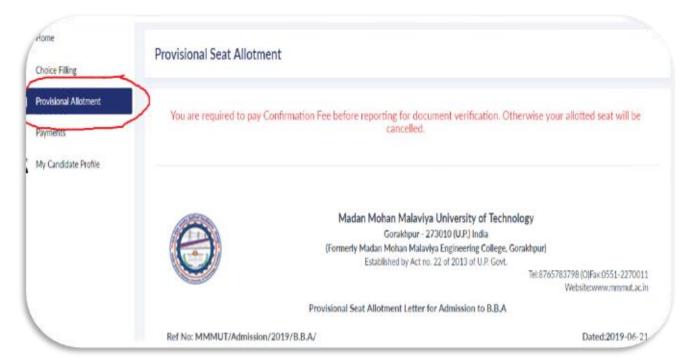

3. Scroll down below to the end of page. You will get a **Confirmation Fee** button as shown in snapshot.

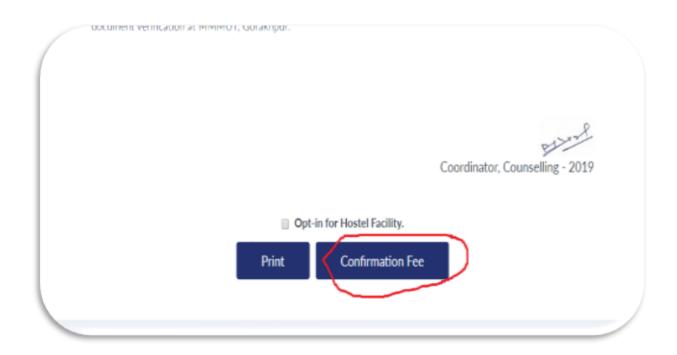

4. After clicking on Confirmation Fee button, you will get pop-up as shown in snapshot-

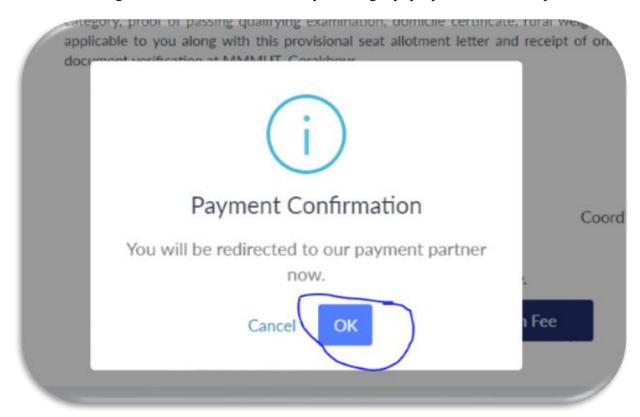

5. Click on Ok button of above snapshot and you will be redirected to payment gateway. You will get below snapshot.

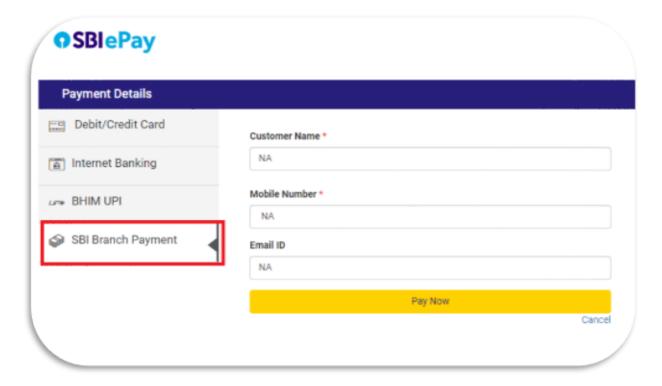

Click on **SBI Branch Payment** button and enter your Name, Mobile Number and Email ID, click on Pay Now button. You will get the challan, print it and deposit the Confirmation fee at SBI Branch.